# BSD sockety

Jiří Ledvina 8. prosince 1993

# Úvod

Operační systém UNIX obsahuje také prostředky pro komunikaci mezi procesy. Patří mezi ně posílání zpráv, semafory a sockety (schránky). Sockety umožňují realizovat komunikaci mezi procesy, rozmístěnými v jednotlivých uzlech sítě. To dovoluje vytvářet distribuovaný systém v prostředí lokálních i rozlehlých sítí.

Služby spojené s přenosem zpráv jsou zahrnuty do služeb jádra operačního systému. Z komunikačního hlediska se jedná o služby transportní úrovně.

Komunikaci pomocí socketů lze charakterizovat následovně:

- v jednotlivých uzlech sítě běží sekvenční procesy. Pro vzájemnou komunikaci a synchronizaci využívají mechanizmus posílání zpráv.
- komunikace probíhá mezi koncovými komunikačními body (porty). Port je využíván výlučným způsobem – proces jej má přidělen, využívá jej a uvolňuje.
- koncové komunikační body jsou jednoznačně identifikovatelné. Jejich číselná hodnota je dána číslem (adresou) uzlu a číslem portu. Celé spojení je identifikováno pěticí:
	- adresa cílového uzlu
	- číslo cílového portu
	- adresa zdrojového uzlu
	- číslo zdrojového portu
	- číslo použitého protokolu
- spojení procesu s portem se děje pomocí schránky (socketu). Socket je abstraktní datový typ, vytvářený dynamicky operačním systémem.
- příjem a vysílání zpráv se děje s využitím vnitřní vyrovnávací paměti. Na straně příjmu vznikají fronty, které jsou postupně zpracovávány procesy.
- pro komunikaci jsou k dispozici komunikační služby spojované (connection oriented – virtuální okruhy) a nespojované (connectionless – datagramy). Obojí dovolují realizovat duplexní přenos zpráv mezi dvěma koncovými komunikačními body.

• kromě služeb pro přenos zpráv poskytuje operační systém také služby pro transformaci adres a jmen, nastavení parametrů přenosu a pod.

Aparát socketů podporuje komunikaci nad různými komunikačními protokoly. Mezi ně patří Internet TCP/IP, XEROX NS a další. Následující text se omezuje pouze na popis týkající se komunikačního prostředí TCP/IP.

Systémová volání nad sockety jsou uspořádána podle do skupin podle významu. Nakonec je uvedeno 6 jednoduchých programů jako příklad použití jednotlivých funkcí. Příklady byly odladěny Pavlem Křižanovským.

# 1 Práce se jmény

Funkce pro práci se jmény dovolují pracovat jak s názvy hostitelských systémů, tak i se jmény služeb a protokolů. Konvertují symbolické jméno na adresu, nebo číselný kód služby, příp. protokolu. Všimněte si, že vrací odkaz na datovou strukturu, obsahující všechny informace, spojené s daným objektem.

Tyto funkce se volají zejména v úvodních částech programu, kdy je třeba připravit parametry příkazu socket nebo bind (viz kap. 3 a 4).

# 1.1 GET HOST BY ADDR

Vyhledá informaci o hostitelském systému specifikovaném IP adresou. Pro  $\mathsf{TCP}/\mathsf{IP}$  je atype = AF\_INET. Vrací ukazatel na strukturu uvedenou níže. Nulová adresa indikuje chybu. Informace o chybě je uložena v proměnné h errno.

```
struct hostent *gethostbyaddr( addr, alen, atype );
char *addr; // Ukazatel na pole, obsahující adresu
                // hosta (IP adresu).
int alen; // Délka adresy ve slabikách.
int atype; // Typ adresy, pro IP adresu AF_INET.
struct hostent {
 char *h_name; // oficiální jméno hosta
 char *h_aliases[]; // seznam ostatních alias
 int h_addr_type; // typ adresy hosta
 int h_length; // délka adresy hosta
 char **h_addr_list; // seznam adres hosta
 }
```
# 1.2 GET HOST BY NAME

Vyhledá informaci o hostitelském systému, který je specifikován jménem. Vrací ukazatel na strukturu hostent. Nulová hodnota ukazatele indikuje chybu. Informace o ní je uložena v proměnné h errno.

```
struct hostent *gethostbyname( name );
char *name; // Adresa textového řetězce, obsahující
                // jmého hostitelského systému.
```
# 1.3 GET HOST ID

Vrací 32 bitový identifikátor lokálního počítače. Běžně je to primární IP adresa počítače.

```
long gethostid();
```
# 1.4 GET HOST NAME

Vrací primární jméno lokálního počítače v textové podobě (max 64 znaků). Návratový kód 0 znamená úspěšné volání, −1 chybu. Kód chyby obsahuje globální proměnná errno.

int gethostname( name, namelen ); char \*name; // Adresa pole do kterého má být jméno // uloženo. int namelen; // Délka pole name.

# 1.5 GET PEER NAME

Dovoluje získat adresu vzdáleného konce spojeného socketu. Vrací 0 je-li volání úspěšné, jinak vrací −1. Chybový kód obsahuje globální proměnná errno.

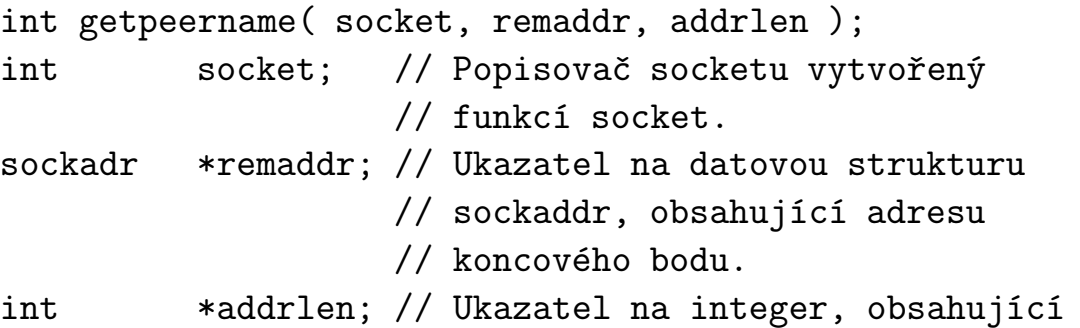

// při vyvolání délku zadané adresy. // Po ukončení volání obsahuje délku // aktuální adresy.

# 1.6 GET PROTO BY NAME

Hledá oficiální kód přidělený protokolu. Vrací ukazatel na níže uvedenou datovou strukturu. Nulová hodnota ukazatele indikuje chybu, kód chyby je uložen v globální proměnné errno.

```
struct protoent *getprotobyname( name );
char *name; // Adresa řetězce obsahujícího jméno
                  // protokolu.
```
Datová struktura protoent má následující tvar:

```
struct protoent {
 char *p_name; // jméno protokolu
 char **p_aliases; // seznam alias protokolu
 int p_proto; // číslo protokolu
};
```
# 1.7 GET SERV BY NAME

Vyhledá ze servisní databáze sítě informace dle zadaného jména služby a jména protokolu (např. TCP). Vrací ukazatel na níže uvedenou datovou strukturu. Nulová hodnota ukazatele indikuje chybu, kód chyby je uložen v globální proměnné errno.

```
struct servent *getservbyname( name, proto );
char *name; // jméno služby (např. "echo")
char *proto; // jméno protokolu (např. "udp")
```
Datová struktura servent má následující tvar:

```
struct servent {
 char *s_name; // jméno služby
 char **s_aliases; // seznam alias
 int s_port; // číslo portu služby
 char *s_proto; // jméno použitého protokolu
}
```
# 1.8 GET SOCK NAME

Vrací jméno specifikovaného socketu. Vrací 0 je-li volání úspěšné, jinak −1. Chybový kód je uložen v globální proměnné errno.

```
int getsockname( socket, name, namelen );
int socket; // Popisovač socketu vytvořený
                  // funkcí socket.
char *name; // Adresa pole pro umístění
                  // jména socketu.
int *namelen; // Délka vráceného řetězce.
```
#### 1.9 SET HOST ID

Systémový manager spouští při inicializaci privilegovaný program, který volá funkci sethostid aby přiřadila počítači jednoznačný 32 bitový identifikátor. Běžně bývá tímto identifikátorem primární IP adresa počítače.

```
(void) sethostid( hostid );
int hostid; // IP adresa počítače
```
# 2 Konverzní a pomocné podprogramy

Konverzní funkce se používají pro transformaci zobrazení základních datových typů int a long hostitelského systému na zobrazení, používané sítí. Např. u počítačů typu IBM PC se předpokládá uložení slabik v pořadí nižší–vyšší. Jiné počítače ukládají data v pořadí vyšší–nižší slabika. Níže uvedené funkce uspořádají pořadí slabik tak, aby odpovídalo jak konvencím sítě, tak i konvencím použitého hostitelského počítače.

Ke konverzi pořadí slabik v proměnné daného typu slouží následující podprogramy:

u\_long htonl( u\_long hostlong ); u\_short htons( u\_short hostshort ); u\_long ntohl( u\_long netlong ); u\_short ntohs( u\_short netshort );

**htonl** – konvertuje host  $\rightarrow$  sit, long int

**htons** – konvertuje host  $\rightarrow$  síť, short int

 $$ 

ntohs – konvertuje síť  $\rightarrow$  host, short int

Ke konverzi adres se používají funkce:

```
u_long inet_addr( char *ptr );
char *inet_ntoa( struct in_addr inaddr );
```
Funkce inet addr slouží k převodu adresy zadané textově v desítkově tečkové notaci (147.228.51.10) na číselné vyjádření adresy jako 32 bitového čísla. Funkce inet ntoa pak k opačnému převodu.

Ke práci s bloky slabik se používají funkce:

```
bcopy( char *src, char *dest, int nbytes );
bzero( char *dest, int nbytes );
int bcmp( char *ptr1, char *prt2, int nbytes );
```
Funkce bcopy kopíruje blok dat délky nbytes slabik. Funkce bzero nuluje blok paměti o délce nbytes slabik. Funkce bcmp slouží k porovnání dvou bloků dat. Vrací 0, jsou-li oba řetězce identické.

Místo výše uvedených funkcí můžeme použít též následujících funkcí standardu ANSI:

```
memcpy( char *dest, char *src, int nbytes );
memset( char *dest, char value, int nbytes );
memcmp( char *ptr1, char *ptr2, int nbytes );
```
Ke zjištění délky tabulky deskriptorů programu lze použít funkci

```
int getdtablesize();
```
Funkce vrací počet položek tabulky. Položky se číslují od nuly.

S výhodou by ji bylo možno použít např. v programu (viz. příklad 9.5 ke zjištění počtu testovaných selektorů.

# 3 Vytvoření socketu

Následující funkce vytváří datovou strukturu, podobnou selektoru souboru, umožňující komunikaci mezi nezávislými procesy. Tyto procesy mohou být umístěny jak v jednom uzlu sítě, tak i v různých uzlech. Prostor pro socket

(schránku) je vymezen v systémové datové oblasti. Uživateli je přístupný prostřednictvím různých funkcí, které dovolují nastavovat jeho parametry. Základní parametry jako typ použité rodiny síťového protokolu, vlastního protokolu a služby je nutno zadat při jeho vytváření. Další parametry, jako je adresa cílového uzlu, číslo portu a vlastnosti socketu se zadávají dodatečně (viz. kap. 5 a kap. 6.

# 3.1 SOCKET

Funkce socket vytváří socket pro použití v síťové komunikaci. Vrací číselný deskriptor socketu.

```
int socket( family, type, protocol );
int family; // Rodina protokolů.
int type; // Typ požadované služby.
int protocol; // Číslo protokolu.
```
Type představuje typ služby. Pro Internet je SOCK STREAM spojeno s protokolem TCP a SOCK DGRAM s protokolem UDP). Kromě toho ještě existuje SOCK RAW pro přímý přístup k rámci. Další typy jako SOCK RDM pro spolehlivý přenos zpráv a SOCK SEQPACKET pro uspořádaný přenos paketů nejsou v Internetu (TCP/IP) podporovány. Jednotlivé symbolické konstanty mají přiřazeny následující hodnoty.

```
#define SOCK_STREAM 1 /* stream socket */
#define SOCK_DGRAM 2 /* datagram socket */
#define SOCK_RAW 3 /* raw-protocol interface */
#define SOCK_RDM 4 /* reliably-delivered message */
#define SOCK_SEQPACKET 5 /* sequenced packet stream */
```
Family představuje tvar adresy dané rodiny protokolů. Pro Internet je použito označení AF INET. Kódy ostatních rodin protokolů jsou uvedeny v následující tabulce.

```
#define AF_UNSPEC 0 /* unspecified */
#define AF_UNIX 1 /* local to host (pipes, portals) */
#define AF_INET 2 /* internetwork: UDP, TCP, etc. */
#define AF_IMPLINK 3 /* arpanet imp addresses */
#define AF_PUP 4 /* pup protocols: e.g. BSP */
```
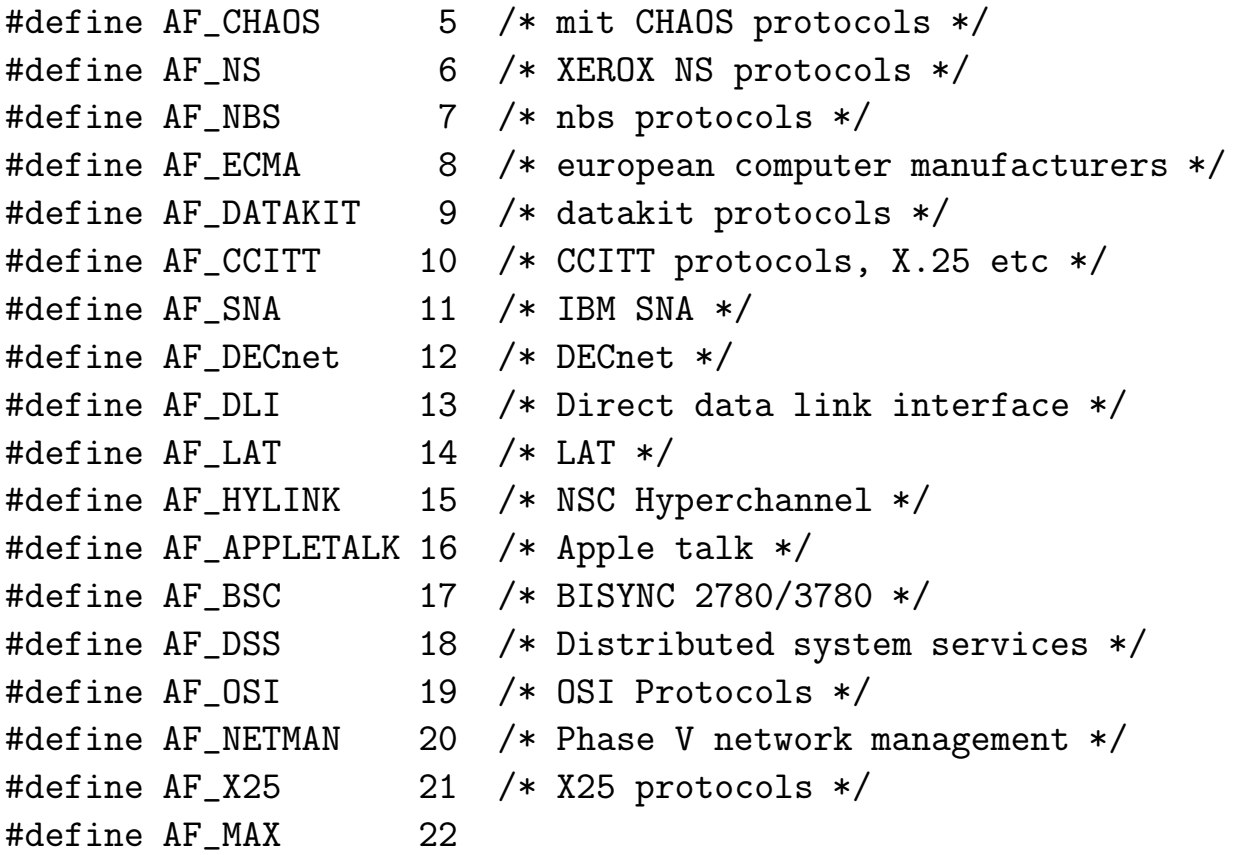

Protocol je číslo použitého protokolu nebo nula, požadujeme-li implicitní protokol pro danou rodinu a typ. Pro Internet platí PF INET. Přehled konstant pro ostatní protokoly je uveden v následující tabulce.

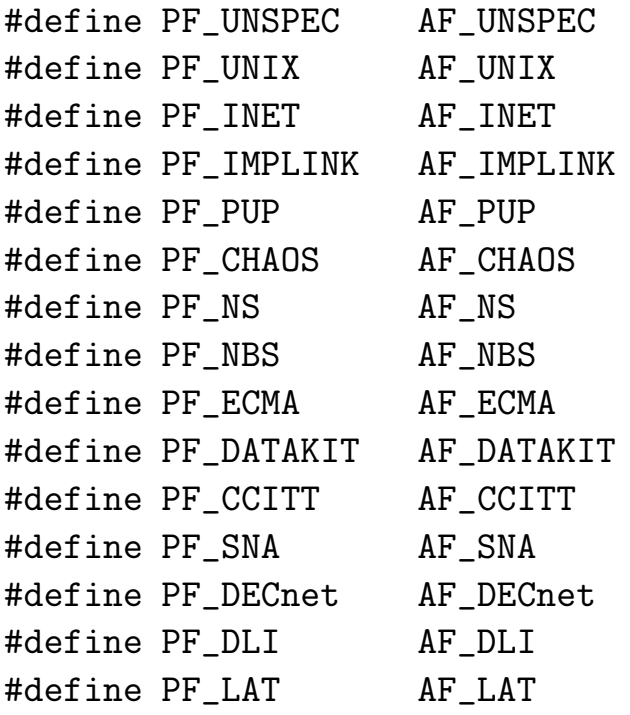

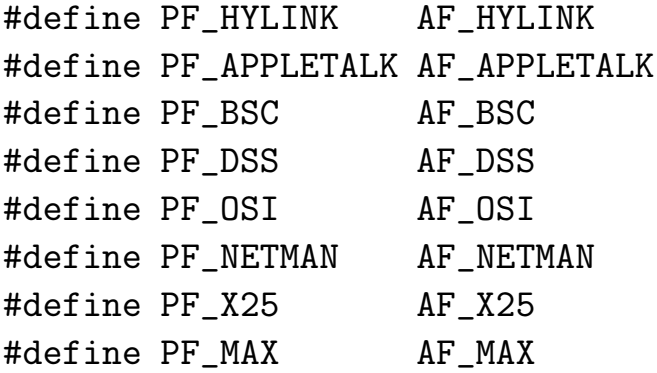

Funkce socket vrací buď deskriptor socketu, nebo −1 nastala-li chyba. V globální proměnné errno je uložen kód chyby.

Následující tabulka tab.1 shrnuje vztah mezi rodinou protokolů, typem protokolu a protokolem pro případ Internetu. Pro ostatní rodiny protokolů existují tabulky obdobné.

| rodina | typ                   | protokol     | akt. protokol |
|--------|-----------------------|--------------|---------------|
|        | AF_INET   SOCK_DGRAM  | IPPROTO_UDP  | udp           |
|        | AF_INET   SOCK_STREAM | IPPROTO_TCP  | tcp           |
|        | AF_INET SOCK_RAW      | IPPROTO_ICMP | icmp          |
|        | AF_INET SOCK_RAW      | IPPROTO_RAW  | raw           |

Tabulka 1: Kombinace rodiny, typu a protokolu

Z uvedeného je vidět, že programátor může využívat služeb protokolu UDP (datagramové služby – přenos oddělených zpráv) i služeb protokolu TCP (služby virtuálních okruhů – pro spolehlivý přenos většího objemu dat). Pokud má programátor privilegia superuživatele  $(UID = 0)$ , může dokonce pracovat na úrovni protokolu ICMP, nebo přímo na základní úrovni, bez vazby na protokoly IP, UDP nebo TCP. Toho lze využít pro realizaci systémových komunikačních programů s využitím přehlednosti, poskytované programovacím jazykem C a knihovnami socketů.

# 4 Vytvoření a rušení spojení

K aktivnímu vytvoření spojení slouží funkce connect. Většinou je volána programem klienta po vytvoření socketu. Programátor musí definovat a naplnit i strukturu, obsahující adresu vzdálené stanice a číslo portu. Příklady jsou uvedeny v kap. 9.1 a 9.2.

K pasivnímu vytvoření spojení pomocí virtuálních okruhů slouží příkazy bind a listen. Příkaz bind naplní socket vzdálenou adresou a číslem lokálního portu. Příkaz listen převede socket do stavu pasivního čekání na požadavek navázání spojení. Vlastní čekání je realizováno příkazem accept. Příklady jsou uvedeny v kap. 9.3 a 9.3.

Nechceme-li pasivně čekat na navázání spojení (případ zpracování asynchronních událostí viz. příkladv kap. 9.5), můžeme nejprve testovat událost příkazem select a teprve poté až nastane, vyvolat příkaz accept. Tento postup dovoluje jedním procesem zpracovávat různé události, související s ukončením činnosti nad sockety, soubory a dalšími objekty, které mají přiřazeny deskriptory.

Realizujeme-li datagramové služby, používáme pouze příkaz bind. Spojení nenavazujeme, data očekáváme např. příkazem recvfrom, který navíc vrátí i adresu vzdálené stanice.

# 4.1 ACCEPT

Funkce accept slouží k akceptování dalšího spojení prostřednictvím pasivního socketu. Z fronty požadavků vybere další požadavek na vytvoření spojení, vytvoří nový socket pro další spojení a jeho deskriptor vrátí volajícímu procesu. Není-li ve frontě požadavek na vytvoření spojení, čeká na příchod tohoto požadavku. Funkci lze použít pouze pro virtuální spojení (TCP).

Uzavření spojení je spojeno se zrušením socketu. Realizuje se voláním funkce close nebo shutdown.

Služby jsou popsány v abecedním pořadí.

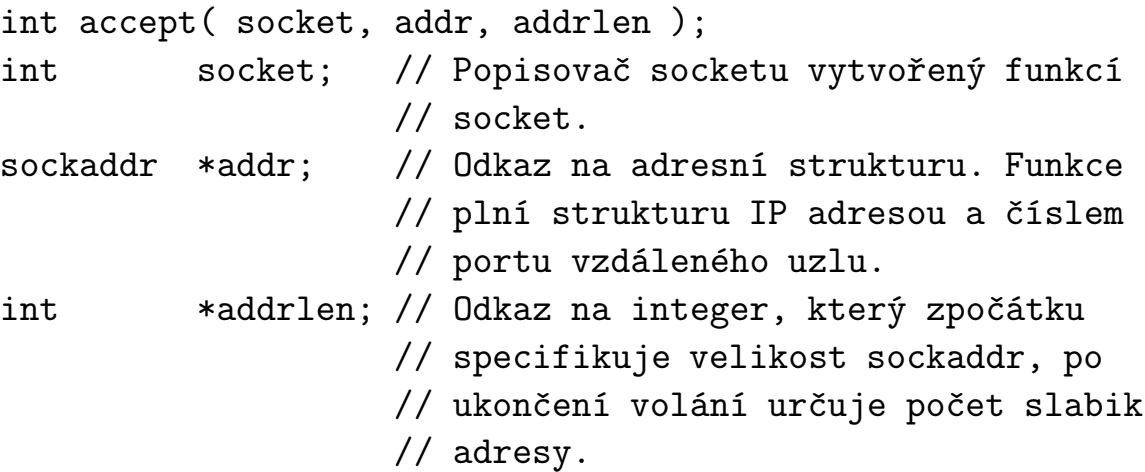

Sockaddr je datový typ, který má následující strukturu

```
struct sockaddr {
 u_short sa_family; // typ adresy
                       // (pro TCP/IP je to AF_INET)
 char sa_data[14]; // adresa
}
```
#### 4.2 BIND

Funkce bind spojuje lokální IP adresu a číslo portu protokolu se socketem. Je používán zejména procesy serverů pro vytváření všeobecně známých protokolových portů. Vrací 0 je-li vše v pořádku, jinak −1. Globální proměnná errno obsahuje chybový kód.

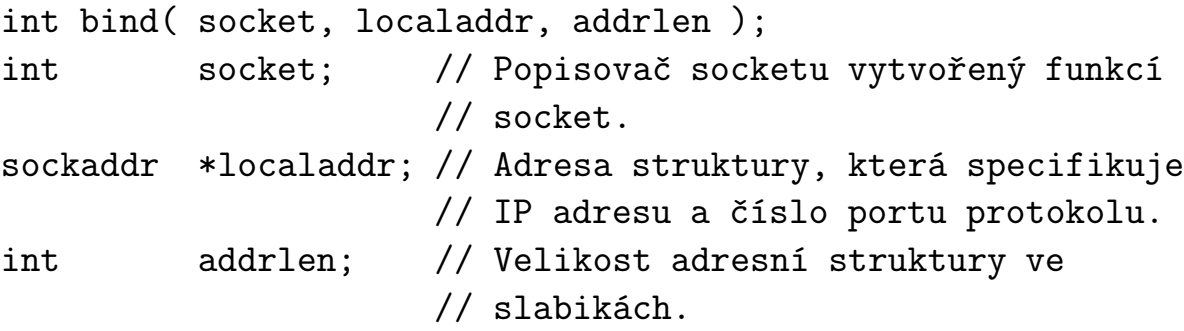

#### 4.3 CLOSE

Funkce close ukončuje komunikaci a ruší socket. Nepřečtená data jsou ztracena. Používá se při ukončení aplikace. Sdílí-li socket více procesů, je odstraněn teprve při ukončení posledního spojení. Vrací 0 je-li vše v pořádku, jinak −1. Kód chyby je uložen v globální proměnné errno.

```
int close( socket );
int socket; // Popisovač socketu vytvořený funkcí
                 // socket.
```
#### 4.4 CONNECT

Funkce connect dovoluje specifikovat vzdálenou adresu a číslo portu pro daný socket. Je-li typ socketu TCP, vytvoří se spojení. Je-li typ socketu UDP, specifikuje pouze vzdálený uzel, ale nic nepřenáší. Vrací 0 je-li vše v pořádku, jinak −1. Kód chyby je uložen v globální proměnné errno.

```
retcode = connect( socket, addr, addrlen );
int socket; // Popisovač socketu vytvořený funkcí
                  // socket.
sockaddr_in *addr; // Koncový bod komunikace ve vzdáleném
                  // počítači (viz popis datové struktury).
int addrlen; // Délka předchozího argumentu.
```
Adresa je umístěna do následující datové struktury. Kromě vlastní adresy uzlu obsahuje také číslo portu požadované služby. Typ adresy je určen konstantami. Pro TCP/IP je to AF INET.

```
struct sockaddr in {
 u_short sin_family; // typ adresy
 u_short sin_port; // protocol port number
 u_long sin_addr; // IP adresa
 char sin_zero[8]; // nepoužito
}
```
#### 4.5 LISTEN

Funkce listen převádí socket do pasivního režimu, kdy čeká na příchod požadavku na navázání spojení. Párovým příkazem ve vzdáleném počítači je příkaz connect. Příchozí požadavek je zařazen do fronty, kde čeká na aktivaci příkazem accept. Funkce listen (a accept) nejčastěji volají servery, connect naopak klienti. Parametr queuelen udává délku fronty nevyřízených požadavků. Funkci listen lze použít pouze pro sockety typu TCP. Vrací 0 je-li volání úspěšné, jinak vrací −1. Chybový kód je uložen v proměnné errno.

```
int listen( socket, queuelen );
int socket // Popisovač socketu vytvořený funkcí
               // socket.
int queuelen // Délka fronty nevyřízených požadavků.
               // Nastavuje se podle potřeby (běžně až 5).
```
#### 4.6 SHUT DOWN

Používá se pro duplexní sockety (TCP typu). Dovoluje postupné uzavírání spojení.

```
int shutdown( socket, direction );
int socket; // Popisovač socketu vytvořený funkcí
               // socket.
int direction; // Směr uzavření spojení.
```
Parametr direction má následující význam:

- 0 ukončení vstupu.
- 1 ukončení výstupu.
- 2 ukončení vstupu i výstupu.

Vrací 0, pokud je vše v pořádku, jinak −1. Kód chyby je umístěn do proměnné errno.

# 5 Přenos dat

#### 5.1 WRITE

Funkce write dovoluje aplikaci přenášet data do vzdáleného počítače. Vrací počet odeslaných slabik nebo −1 nastala-li chyba. Kód chyby je uložen do globální proměnné errno.

```
int write( socket, buf, buflen );
int socket; // Popisovač socketu vytvořený funkcí
              // socket.
char *buf; // Adresa bufferu zprávy.
int buflen; // Délka zprávy.
```
#### 5.2 READ

Funkce read slouží ke čtení informace ze socketu. Dovoluje blokované nebo neblokované volání. Při blokovaném volání se výpočet zastaví a čeká se na data. Při neblokovaném čtení se nečeká – nejsou-li data připravena, vrací chybový kód.

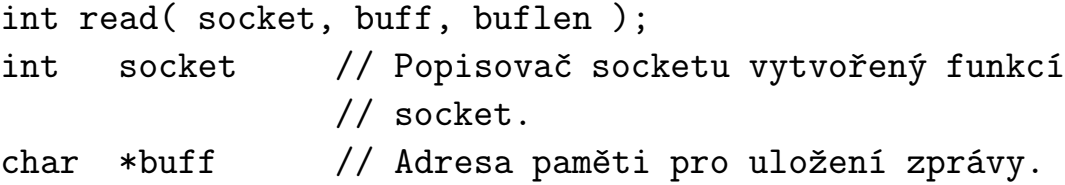

# int buflen // Délka rezervovaného místa pro zprávu // ve slabikách.

Funkce vrací následující hodnoty:

0 – nalezení konce přenosu

−1– indikace chyby

>0 – počet slabik v bufferu

Je-li indikována chyba, je v proměnné errno uložen chybový kód.

# 5.3 SEND

Funkce send pošle zprávu do jiné stanice. Vrací počet odeslaných slabik nebo −1 při chybě. Kód chyby je zaznamenán v proměnné errno.

```
int send( socket, msg, msglen, flags );
int socket; // Popisovač socketu vytvořený funkcí
              // socket.
char *msg; // Adresa zprávy.
int msglen; // Délka zprávy.
int flags; // Řídicí bity, které specifikují typ
```
Řídicí bity flags mohou být:

- MSG OOB vyslání nebo příjem out–of–band dat. Jedná se o přednostně přenášená data po virtuálním spojení (SOCK STREAM). Při vysílání (send, sendto, sendmsg se data tímto způsobem označí, při příjmu (recv, recvfrom, recvmsg) se jedná o pokyn přečíst přednostně přenášená data. Nejsou-li k dispozici, je hlášena chyba.
- $\overline{\text{MSG-PEEK}}$  používá se pouze pro čtení (příkazy recv, recvfrom, recvmsg). Umožňuje podívat se na data, která jsou připravena na čtení, aniž by byly vyjmuty ze vstupní fronty. (look ahead).
- MSG DONTROUTE používá se pouze při vysílání. Nastavení příznaku způsobí přenost dat bez použití směrovacích tabulek síťové vrstvy.

# 5.4 RECV

Funkce recv přijme následující zprávu z UDP socketu. Vrací počet přijatých slabik. Pokud nastane chyba, vrací −1 a kód chyby v proměnné errno.

```
int recv( socket, buffer, length, flags );
int socket // Popisovač socketu vytvořený funkcí
                // socket.
char *buffer // Adresa paměti pro zprávu.
int length // Délka rezervované paměti pro zprávu.
int flags // Řídicí bity, specifikující způsob
                // příjmu zprávy.
```
Význam řídicích bitů je uveden na str. 14.

# 5.5 SEND TO

Funkce send to posílá zprávu na cílovou adresu uvedenou v parametrech. Vrací počet odeslaných slabik nebo −1 při chybě. Kód chyby je uložen do globální proměnné errno.

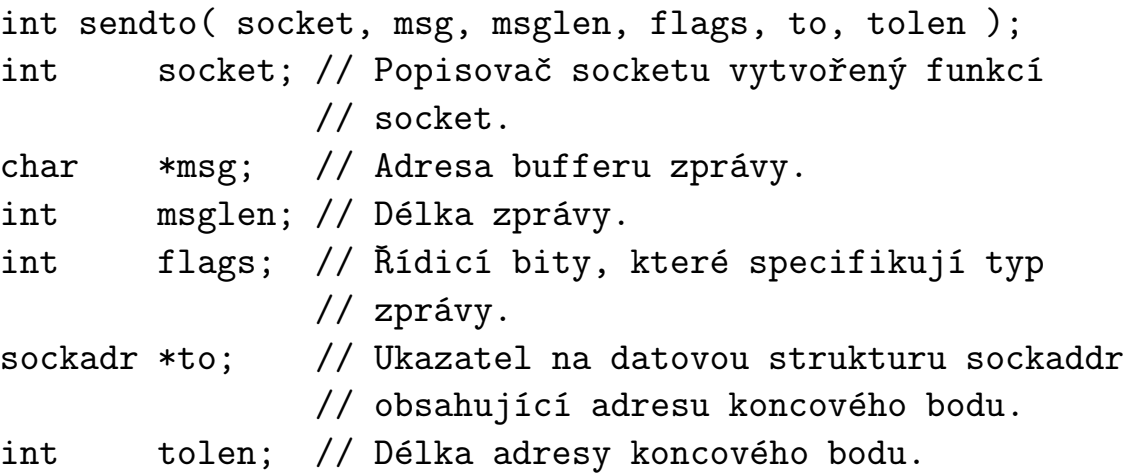

Význam řídicích bitů je uveden na str. 14.

# 5.6 RECV FROM

Přijme následující zprávu z UDP socketu a zaznamená adresu odesílatele do datové struktury from. Používá se zejména pro aplikace typu SERVER – KLIENT, kdy v nespojovaném režimu dovolí SERVERu zpracovat adresu odesílatele, a tím poslat na zprávu odpověď. Vrací počet slabik ve zprávě nebo −1 při chybě. Kód chyby je uložen v proměnné errno.

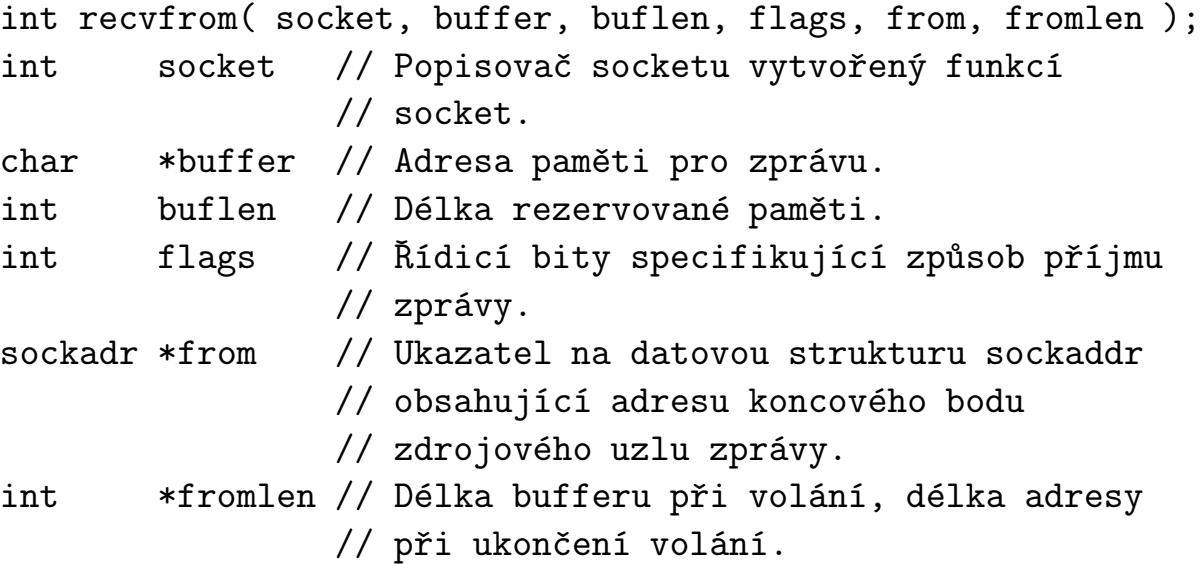

Význam řídicích bitů je uveden na str. 14.

#### 5.7 SEND MSG

Funkce send msg dovoluje odeslat zprávu, sestávající z několika samostatných částí. Adresy jednotlivých částí spolu s dalšími informacemi jsou uloženy ve struktuře msghdr.

```
int sendmsg( socket, msg, flags );
int socket; // Popisovač socketu vytvořený funkcí
              // socket.
struct msghdr *msg; // Adresa struktury obsahující zprávu.
int flags; // Řídicí bity, specifikující typ zprávy.
```
Význam řídicích bitů je uveden na str. 14. Struktura msghdr má následující tvar:

```
struct msghdr {
  caddr_t msg_name; // volitelná adresa
  int msg_namelen; // velikost adresy
  struct iovec *msg_iov;// scather/gather array
  int msg_iovlen; // počet elementú v msg_iov
  caddr_t msg_accrights; // práva poslat/přijmout
  int msg_accrghtslen; // délka předchozího pole
}
```
Struktura iovec obsahuje dvojice, kde iovec base je adresa vyrovnávací paměti a iov len je její délka.

```
struct iovec {
 caddr_t iov_base; // počáteční adresa bufferu
 int iov_len; // velikost bufferu ve slabikách
}
```
Pomocí msg accrights lze přenášet mezi procesy v jednom uzlu přístupová práva k souborům. Např. lze takto předat číslo deskriptoru souboru, vytvořeného jedním procesem druhému procesu.

Funkce vrací počet odeslaných slabik nebo −1 při výskytu chyby. Kód chyby je uložen do globální proměnné errno.

# 5.8 RECV MSG

Přijme další zprávu z UDP socketu a umístí ji do struktury typu msghdr. Dovoluje přijímat zprávy, sestávající z několika samostatných částí, které jsou ukládány podle adres, uvedených v položce iovec výše uvedené struktury.

Vrací počet přijatých slabik ve zprávě nebo −1 při chybě. Kód chyby obsahuje proměnná errno.

```
int recvmsg( socket, msg, flags );
int socket // Popisovač socketu vytvořený funkcí
                 // socket.
struct msghdr *msg // Adresa datové struktury pro příjem
                 // zprávy.
int flags // Řídicí bity, určení způsobu
                 // příjmu zprávy.
```
Význam řídicích bitů je uveden na straně 14. Datová struktura msghdr je popsána na str.16.

# 6 Řídicí operace nad sockety

Dále uvedené funkce dovolují nastavovat parametry otevřených socketů. Při podrobnějším studiu zjistíte, že stejného efektu lze dosáhnout různými způsoby. Ve většině jednoduchých aplikací není třeba parametry socketu nastavovat.

# 6.1 FCNTL

Systémové volání fcntl lze použít ke změně parametrů již otevřeného socketu.

```
int fcntl( fd, cmd, arg );
int fd; // deskriptor socketu
int cmd; // příkaz
int arg; // parametr příkazu
```
Příkazy povolené pro sockety jsou shrnuty v tabulce tab. 2.

| $pSkaz$ (cmd)   | parametr (par) |
|-----------------|----------------|
| <b>F_SETOWN</b> | <b>UID GID</b> |
| F GETOWN        | <b>UID GID</b> |
| F GETFL         | viz tab. 2     |
| <b>F_SETFL</b>  | viz tab. 2     |

Tabulka 2: Tabulka příkazů fcntl

Význam jednotlivých příkazů (cmd), uvedených v tab. 2 je následující:

- F SETOWN dovoluje nastavení UID nebo GID procesu nebo skupiny procesů, kterým bude předán signál SIGIO nebo SIGURG při příjmu socketu s popisovačem fd. Argumentem arg může být buď kladné číslo (pak představuje UID), nebo záporné číslo (pak v absolutní hodnotě představuje GID).
- F GETOWN dovoluje procesu zjistit UID a GID, jejichž hodnoty vrací jako výsledek volání funkce. Kódování je stejné jako v předchozím případě. Hodnota −1 znamená chybu.
- F GETFL pomocí příkazu lze testovat nastavení příznakových bitů souboru (socketu).
- F SETFL pomocí příkazu lze nastavovat příznakové bity souboru (socketu).
- Argumenty příkazu F GETFL a F SETFL jsou uvedeny v tab. 3. Význam argumentů je následující:
- FAPPEND každý zápis je proveden na konec souboru.
- FCREAT pokud neexistuje, je soubor založen.

|               | $argument (arg)$ vAznam argumentu                                                              |
|---------------|------------------------------------------------------------------------------------------------|
| FAPPEND       | pŠid zpis na konec souboru                                                                     |
| FASYNC        | signalizuje skupin proces p<br>Šipravenost dat pokud neexistuje, vytvo<br>Š<br>nov<br>À soubor |
| <b>FCREAT</b> |                                                                                                |
| <b>FEXCL</b>  | hls chybu, pokud ji soubor existuje                                                            |
| FNDELAY       | $\,$ povolen neblokovan operace                                                                |
| <b>FTRUNC</b> | zkracen souboru na nulovou dlku                                                                |

Tabulka 3: Tabulka argumentů F GETFL a F SETFL

FEXCL – jestliže soubor existuje, hlásí chybu.

Pro manipulaci se sockety mají význam zejména následující argumenty.

FASYNC – tato volba dovoluje přijímat asynchronní v/v signály.

FNDELAY – nastavuje operace nad socketem do režimu "neblokované", t.j. pokud nemůže být operace nad socketem ukončena okamžitě, není provedena vůbec. Nastane-li tato situace, vrací systém v proměnné errno chybové hlášení EWOULDBLOCK. Nastavení má vliv na systémová volání accept, connect, read, readv, recv, recvfrom, recvmsg, send, sendto, sendmsg, write a writev. Při použití příkazu connect pro navázání virtuálního spojení skončí příkaz okamžitě s návratovým kódem EINPROGRESS. Při provádění výstupních operací v "neblokovaném" režimu se provede pro sockety typu SOCK STREAM částečný zápis. Pro datagramové sockety se buď zaplní daty celý socket najednou, nebo se nezapíše vůbec nic.

FTRUNC – zkrátí soubor na nulovou délku.

#### 6.2 IOCTL

Pomocí funkce ioctl lze měnit parametry otevřeného socketu (obdoba funkce fcntl, setsockopt a getsockopt).

```
int ioctl( fd, request, arg );
int fd; // popisovač socketu
u_long request; // požadavek
char *arg; // argument
```
Požadavky jsou rozděleny do čtyř kategorií, podle typu deskriptoru a požadované operace. Typ parametru arg, definovaný v proceduře jako char ∗, se liší podle zadaného příkazu. Situaci ilustruje následující tabulka (tab. 4).

V nsledujc sti jsou vysvtleny poloky tab.4.

- FIOCLEX nastav pŠznak *close–on–exec* podle hodnoty nejniho bitu arg. Je-li pŠznak nastaven, je soubor uzavrn pŠi systmovm voln exec.
- $$
- FIONBIO nastavuje/nuluje p $\text{Sznakov}\$ A bit "neblokovan <math>i/\sigma</math>" podle hodnoty nejniho bitu arg.
- FIOASYNC nuluje/nastavuje pŠznakovÀ bit dovolujc pŠjem signlu SIGIO.
- FIONREAD vrac v argumentu poet slabik, kter je mon st ze souboru, pŠslunmu fd.
- FIOSETOWN nastavuje UID nebo GID specifikovanho socketu. Toto nastaven dovoluje pŠijmat procesem nebo skupinou proces asynchronn signly SIGIO a SIGURG.
- FIOGETOWN ti UID nebo GID socketu.
- SIOCATMARK slou k indikaci nastaven ukazovtka na zatek dat OOB (out–of–band). Je-li na Šad pŠjem uveden $\hat{A}$ ch dat, vrac nenulu.
- SIOCSPGRP je ekvivalentn FIOSETOWN.
- SIOGPGRP je ekvivalentn FIOGETOWN.
- $SIOCADDRT p\tilde{S}$ idn poloky do smrovac tabulky.
- SIODELRT mazn poloky ze smrovac tabulky.
- SIOCGIFADDR vrac adresu interface.
- SIOCSIFADDR nastavuje adresu interface.
- SIOCSIFFLAGS nastavuje pŠznaky interface. Tyto pŠznaky indikuj napŠ. podporu broadcast, dvoubodovÀ spoj, neinnost interface, ...
- SIOCGIFFLAGS ten pŠznak interface.
- SIOCGIFCONF te celou konfiguraci interface do struktury ifreq.

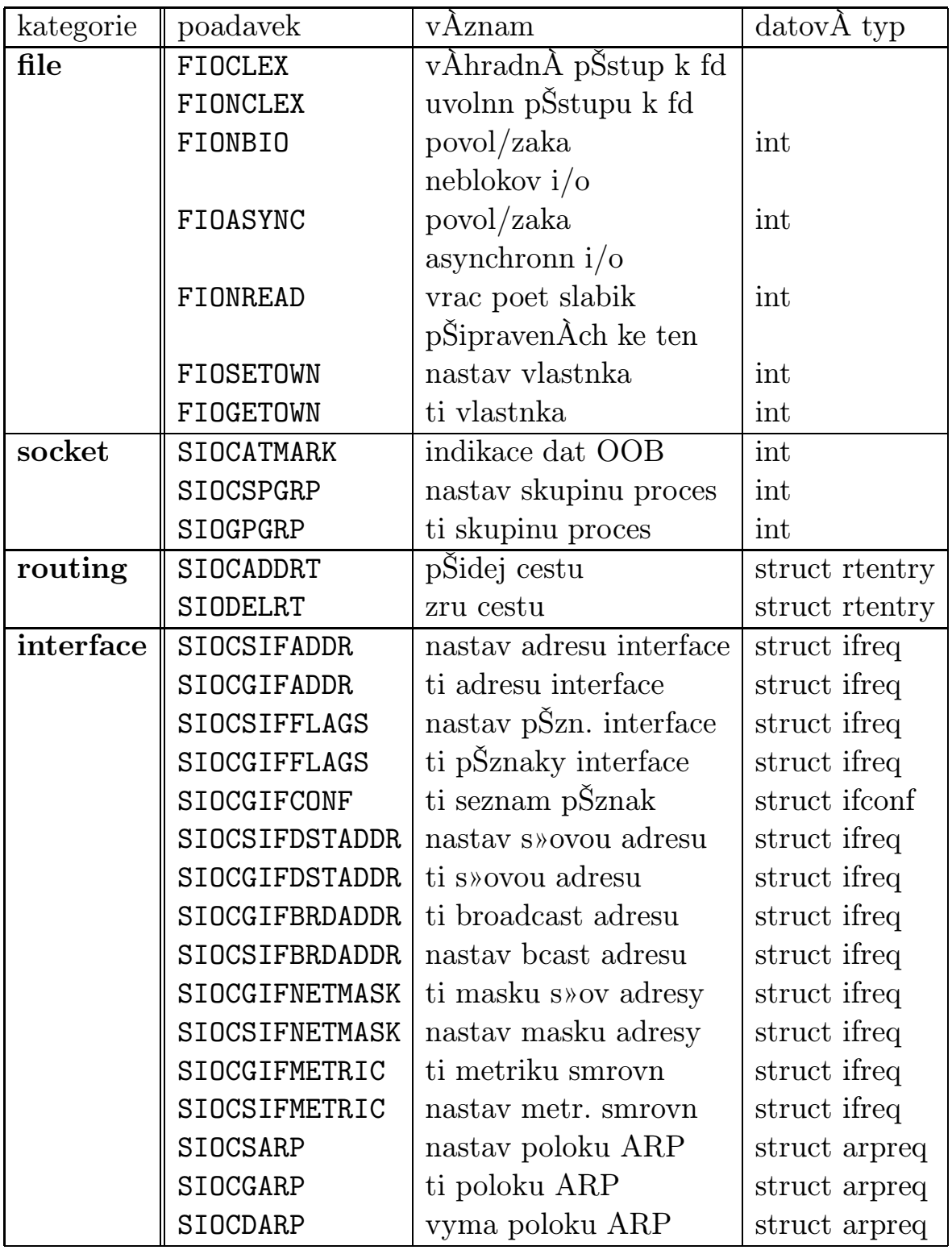

Tabulka 4: Tabulka parametrů ioctl

SIOCSIFDSTADDR – nastavuje koncovou adresu interface.

SIOCGIFDSTADDR – te koncovou adresu interface.

SIOCSIFBRDADDR – nastavuje broadcast adresu interface.

SIOCGIFBRDADDR – te broadcast adresu interface.

SIOCSIFNETMASK – nastavuje masku s»ov adresy.

SIOCGIFNETMASK – te masku s»ov adresy.

SIOCGIFMETRIC – te metriku smrovn interface.

SIOCSIFMETRIC – nastavuje metriku smrovn pro interface.

SIOCSARP – nastavuje poloku ARP.

SIOCGARP – te poloku ARP.

SIOCDARP – mae poloku ARP.

# 6.3 GET SOCK OPT

Funkce getsockopt dovoluje získat hodnotu parametru socketu nebo protokolu, který je se socketem spojen. Parametr level určuje úroveň protokolu (IP, TCP, SOCKET), na které mají být modifikovány parametry. Vlastní typ parametru se zadává v opt. Adresa hodnoty parametru je uložena v optval. Protože typ parametru závisí na hodnotě level i opt, je typ optval specifikován univerzálně jako char ∗. Délka optval je uvedena v optlen.

Funkce vrací 0 je-li volání úspěšné, jinak vrací −1. Kód chyby je uložen v globální proměnné errno.

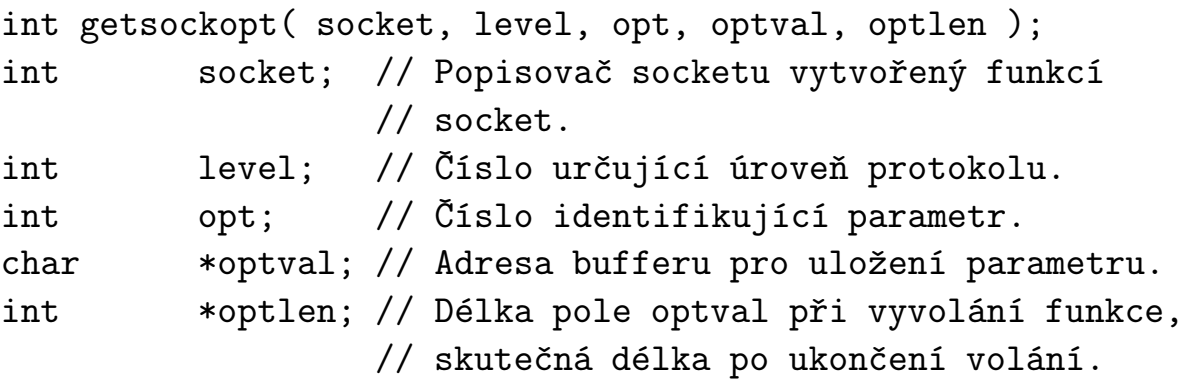

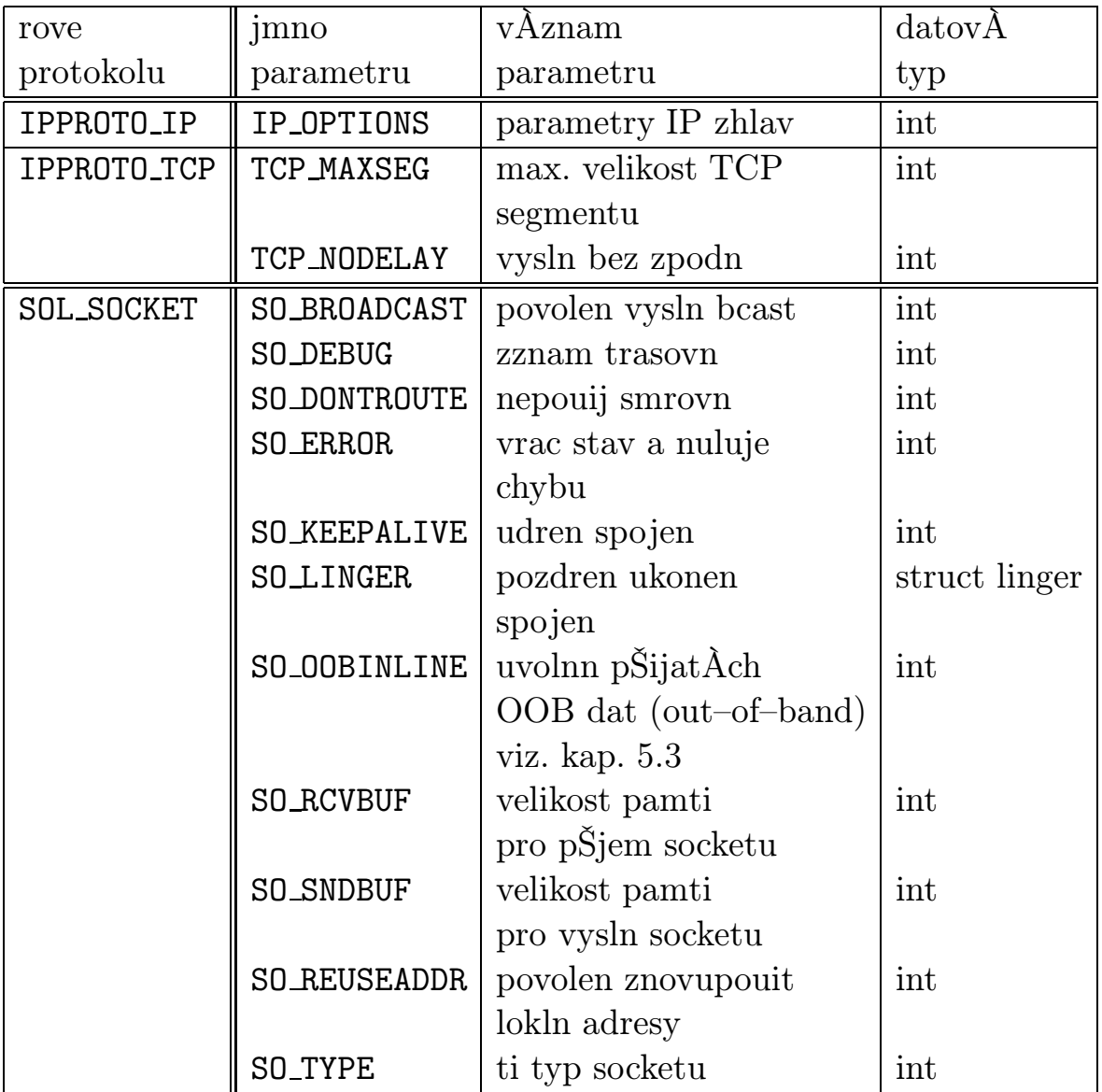

Tabulka 5: Tabulka parametrů socketu

Volitelné parametry socketu (opt) jsou shrnuty v tabulce tab. 5. Datová struktura linger má následující tvar:

```
struct linger {
 int l_onoff; // nula -- vypnuto, nenula -- zapnuto
 int llinger; // čas v sekundách
}
```
V nsledujcm textu jsou popsny parametry socket, kter lze nastavit pomoc funkce setsockopt a st pomoc funkce getsockopt. Navc byly vybrny pouze ty, kter souvis s implementac socket v prostŠed Internetu (TCP/IP).

IPPROTO IP – dovoluje zasahovat do struktury paketu na rovni IP.

IP OPTIONS – dovoluje zapsat voliten parametry do zhlav IP paketu. Funkce slou i ke ten tchto parametr. Jej pouit vyaduje znalost struktury IP.

IPPROTO TCP – dovoluje zasahovat do struktury segmentu na rovni TCP.

- TCP MAXSEG vrac maximln dlku segmentu pouitelnou pro socket. Pro 4.3 BSD sockety bÀv nastavena na 1024 slabik. Hodnotu nelze mnit, pouze st.
- TCP NODELAY pouv se pro sluby virtulnch okruh. Dovoluje zmnit chovn TCP vrstvy tak, e pŠi vysln krtkÀch zprv neek na potvzen pŠedchoz zprvy, ale vyle zprvu okamit.

SOL SOCKET – dovoluje mnit parametry, souvisejc s pŠenosem socket.

- SO BROADCAST povoluje/zakazuje procesu vysln zprv typu broadcast. Tato volba je inn v stch, kter vysln zprv se veobecnou adresou podporuj na rovni technickho vybaven.
- SO DEBUG povoluje/zakazuje ukldn ladic informace, souvisejc s vyslnm a pŠjmem socket na rovni jdra systmu.
- SO DONTROUTE specifikuje, e vyslan zprvy nemaj pouvat zabudovanÀ mechanizmus smrovn. Zprva je smrovna podle s»ov sti adresy.
- SO ERROR vrac volajcmu obsah promnn so error, kter obsahuje chybovÀ kd pro sockety. Promnn je pot jdrem nulovna.
- SO KEEPALIVE povoluje periodick pŠenosy na pŠipojenm socketu pokud nejsou vymovna jin data. Jestlie druh strana neodpovd na tyto zprvy, je spojen povaovno za pŠeruen a v promin so error je to indikovno chybou ETIMEDOUT.
- **SO LINGER** tato volba Šk, co udlat se zprvami, kter nebyly odeslny v okamiku voln funkce close. Implicitn se close ukon okamit a systm se pokus doruit vechna nedoruen data. Je-li volba nastavena, zvis akce na obsahu promnn typu struct linger. Jestlie je poloka l linger nulov, jsou neodeslan data v okamiku voln close ztracena. Je-li nenulov, odelou se vechna data.
- SO OOBINLINE nastaven pŠznaku specifikuje, e upŠednostnn data (out–of–band data) budou umstna v normln vstupn front. PŠi jejich ten nen tŠeba pout pŠznak MSG OOB (viz. str. 14).
- SO RCVBUF specifikuje velikost pŠijmac fronty pro sockety.
- SO SNDBUF specifikuje velikost vyslac fronty pro sockety.
- SO REUSEADDR dv systmu pŠkaz aby znovupouil v lokln adrese tot slo portu.

SO TYPE – vrac typ socketu (SOCK STREAM nebo SOCK DGRAM).

# 6.4 SET SOCK OPT

Funkce setsockopt dovoluje aplikaci měnit parametry socketu nebo protokolů s ním spojeným.

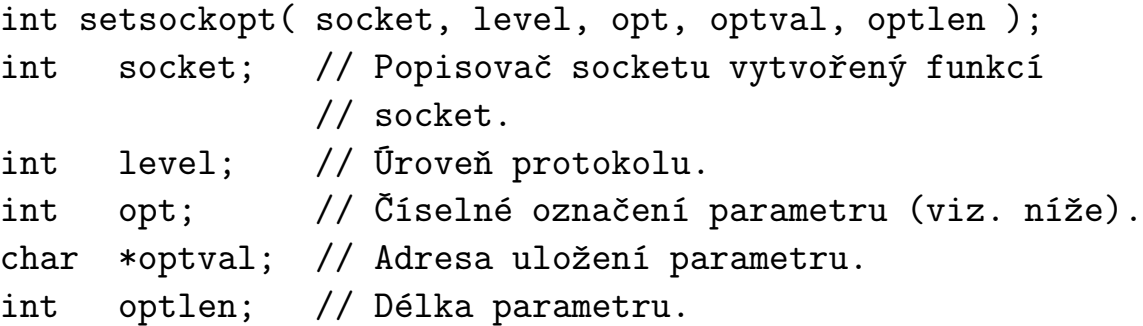

Parametry level a opt jsou uvedeny v tab. 3 na straně 23.

Vrací 0, je-li vše v pořádku, jinak −1. Kód chyby obsahuje globální proměnná errno.

# 7 Práce s časem

Funkce patří mezi doplňkové, se sockety souvisí pouze potud, že ji používají některé demonstrační programy. Zde je uvedena pro úplnost.

# 7.1 GET TIME OF DAY

Funkce gettimeofday vybere informaci o běžném čase a datumu podle lokální časové zóny. Vrací 0 je-li volání úspěšné, jinak vrací −1. Chybový kód je uložen v proměnné errno. Informace je uložena v následujících datových strukturách:

```
int gettimeofday( tm, tmzone );
struct timeval *tm; // Adresy níže uvedených datových
struct timezone *tmzone; // struktur.
```
Datové struktury timeval a timezone jsou definovány následovně:

```
struct timeval {
 long tv_sec; // počet sekund od 1.1.1970
 long tv_usec; // počet us běžné sekundy
}
struct timezone {
 int tz_minuteswest; // počet minut západně od
                     // Greenwichského poledníku
 int tz_dsttime; // typ aplikované korekce
}
```
# 8 Multiplexní zpracování asynchronních událostí

Funkce select je opět funkce univerzální, dovolující realizovat v programmech asynchronní zpracování událostí, souvisejících s ukončením operací nad deskriptory socketů, souborů a pod. Zde je uvedena proto, že je použita v příkladu 9.5.

# 8.1 SELECT

Funkce select umožňuje multiplexní zpracování asynchronních V/V. Povolí procesu čekat na připravenost jednoho z deskriptorů souboru specifikované množiny. Množina deskriptorů je zadána bitově. Parametr numfds určuje počet deskriptorů, které je třeba testovat. Parametry refds, wrfds a exfds představují odkazy na bitové pole masek jednotlivých deskriptorů. Příkaz select akceptuje událost pouze v případě, že je odpovídající bit v masce pro danou událost nastaven.

Volající může též určit maximální dobu čekání. Je-li hodnota parametru timeval nenulová, skončí příkaz nejdéle po vyčerpání nastaveného časového kvanta. Je-li hodnota časového kvanta rovna nule, skončí okamžitě. Tento režim je vhodný pro čtení stavu selektorů metodou výběru (pooling). Nulová hodnota odkazu indikuje čekání bez časového omezení.

```
int select( numfds, refds, wrfds, exfds, time );
int numfds; // Počet deskriptorů souborů v množině.
fd_set *refds; // Deskriptory souborů pro vstup.
fd_set *wrfds; // Deskriptory souborů pro výstup.
fd_set *exfds; // Deskriptory souborů pro výjimky.
struct timeval *time; // Maximální doba čekání,
                 // odkaz na strukturu obsahující nulu
                 // nebo nulový odkaz.
```
Datový typ timeval má následující strukturu:

```
struct timeval {
 long tv_sec; // počet sekund od 1.1.1970
 long tv_usec; // počet us běžné sekundy
}
```
Funkce vrací počet připravených deskriptorů nebo −1 v případě chyby. Chybový kód je pak uložen v proměnné errno.

Pro manipulaci s deskriptory souborů jsou z důvodu kompatibility k dispozici následující makra:

FD\_ZERO( fd\_set \*fdset ); FD\_SET( int fd, fd\_set \*fdset ); FD\_CLR( int fd, fd\_set \*fdset ); FD\_ISSET( int fd, fd\_set \*fdset );

jejich význam je následující:

FD ZERO – nuluje celou množinu příznaků deskriptorů.

FD SET – nastavuje příznak v masce deskriptoru.

FD CLR – nuluje příznak v masce deskriptoru.

FD ISSET – testuje připravenost deskriptoru.

Maximální počet deskriptorů je závislý na implementaci. Bývá omezen na 32.

# 9 Příklady

#### 9.1 UDP klient

```
#include <sys/socket.h>
#include <sys/types.h>
#include <netinet/in.h>
#include <arpa/inet.h>
#include <netdb.h>
#include <string.h>
#include <stdio.h>
#define MY_PORT 2222
#define BUFF LEN 40
#define MSG "Hi !"
int main(int argc, char **argv)
\mathcal{L}int udp_socket;
  char buff[BUFF_LEN];
  struct sockaddr_in sin;
  struct hostent *p_hent;
/*parametry prikazove radky*/
  if(argc == 1) {
   printf("\nUsage : %s hostname\n", argv[0]);
    exit(1);}
/*naplneni struktury sin*/
  sin.sin_family = AF_INET;
```

```
sin,sin\_port = <math>htons((u\_short)MY\_PORT)</math>;if((p_{\text{b}} + p_{\text{b}}) = g_{\text{b}} + g_{\text{b}}) = NULL)
    memcpy( (char *)\&(sin.sin\_addr), p_hent->h_addr,
                                            p_hent->h_length);
  else {
    fprintf(stderr,
       "\nCLIENT ERROR : Cannot find host \sqrt{s}\n", argv[1]);
    exit(1);
  }
/*alokace socketu*/
  if((udp_socket = socket(PF_INET, SOCK_DGRAM,
                                          IPPROTO UDP)) < 0) {
    fprintf(stderr,
               "\nCLIENT ERROR : Cannot allocate socket\n");
    exit(1);}
/*connect socketu*/
  if(connect(udp_socket, (struct sockaddr *)&sin,
                                           sizeof(sin)) < 0 {
    fprintf(stderr,
         "\nCLIENT ERROR : Cannot connect socket to host %s \
                                  port \lambda d \nightharpoonup, \arg v[1], MY_PORT;
    exit(1);}
  write(udp_socket, MSG, sizeof(MSG));
  read(udp_socket, buff, BUFF_LEN);
  printf("\nREPPLY FROM HOST %s: %s\n", argv[1], buff);
  close(udp_socket);
}
```
# 9.2 TCP klient

#include <sys/socket.h> #include <sys/types.h> #include <netinet/in.h> #include <arpa/inet.h>

```
#include <netdb.h>
#include <string.h>
#include <stdio.h>
#define MY_PORT 2222
#define BUFF LEN 40
int main(int argc, char **argv)
{
  int tcp_socket;
  char buff[BUFF_LEN];
  struct sockaddr_in sin;
  struct hostent *p_hent;
/*parametry prikazove radky*/
  if(argc == 1) {
    printf("\nUsage : %s hostname\n", argv[0]);
     exit(1);}
/*naplneni struktury sin*/
  sin.sin_family = AF_INET;
  sin,sin\_port = <math>htons((u\_short)MY\_PORT)</math>;if((p_{\text{b}} + \text{c}_{\text{c}} + \text{d}_{\text{d}}) + [if((p_{\text{d}} + \text{d}_{\text{d}}) + \text{d}_{\text{d}})] + [if((p_{\text{d}} + \text{d}_{\text{d}}) + \text{d}_{\text{d}})]memcpy( (char *)\&(sin.sin\_addr), p_hent->h_addr,
                                                    p_hent->h_length);
  else {
     fprintf(stderr,
          "\nCLIENT ERROR : Cannot find host \sqrt{s}\n", argv[1]);
     exit(1);}
/*alokace socketu*/
  if((tcp_socket = socket(PF_INET, SOCK_STREAM,
                                            IPPROTO_TCP)) < 0) {
     fprintf(stderr,
```

```
"\nCLIENT ERROR : Cannot allocate socket\n");
    exit(1):
  }
/*connect socketu*/
  if(connect(tcp_socket, (struct sockaddr *)&sin,
                                           sizeof(sin)) < 0 {
    fprintf(stderr,]
          "\nCLIENT ERROR : Cannot connect socket to host %s \
                    port \lambda d \nightharpoonup, \arg v[1], MY_PORT;
    exit(1);}
/*cteni ze socketu*/
  read(tcp_socket, buff, BUFF_LEN);
  printf("\nREPPLY FROM HOST %s: %s\n", argv[1], buff);
  close(tcp_socket);
}
9.3 UDP server
#include <sys/socket.h>
#include <sys/types.h>
#include <netinet/in.h>
#include <arpa/inet.h>
#include <netdb.h>
#include <signal.h>
```

```
#include <stdio.h>
```

```
#include <string.h>
```

```
#define BUFF_LEN 40
#define MY_PORT 2222
```

```
int main()
{
  int sock;
  char buff[BUFF_LEN];
  int alen;
  struct sockaddr_in sin;
```

```
/*naplneni struktury sin*/
  sin.sin_family = AF_INET;
  sin,sin\_port = <math>htons((u\_short)MY\_PORT)</math>;sin.sin_addr.s_addr = INADDR_ANY;
/*alokace socketu*/
  if((sock = socket(PF_INET, SOCK_DGRAM, IPPROTO_UDP)) < 0) {
    fprintf(stderr,
             "\nUDP_SERVER ERROR : Cannot allocate socket");
    exit(1);}
/*bind socketu*/
  if(bind(sock, (struct sockaddr_in *)&sin, sizeof(sin)) < 0) {
    fprintf(stderr,"\nUDP_SERVER ERROR : Cannot bind socket");
    exit(1);
  }
  while(1) {
    alen = sizeof(sin);
    recvfrom(sock, buff, BUFF_LEN, 0, (struct sock_addr *)
                     &sin, &alen);
    strcpy(buff, "UDP_SERVER sends you many greetings");
    if(sendto(sock, buff, BUFF_LEN, 0, (struct sock_addr *)
                     ksin, sizeof(sin)) < 0)
      perror("SERVER ERROR :");
  }
}
9.4 TCP server
#include <sys/socket.h>
#include <sys/types.h>
#include <netinet/in.h>
#include <arpa/inet.h>
```
#include <netdb.h>

```
#include <signal.h>
#include <stdio.h>
#include <string.h>
#define QLEN 5
#define BUFF LEN 40
#define MY_PORT 2222
int post()
\{union wait status;
  while(wait(&status, WNOHANG, (struct rusage *)0) >= 0)
    ;
}
int main()
{
  int master_socket, slave_socket;
  char buff[BUFF_LEN];
  int alen;
  struct sockaddr_in sin;
/*naplneni struktury sin*/
  sin.sin_family = AF_INET;
  sin.sin\_port = <math>htons((u\_short)MY\_PORT)</math>;sin.sin_addr.s_addr = INADDR_ANY;
/*alokace socketu*/
  if((master_socket = socket(PF_INET, SOCK_STREAM,
                                        IPPROTO_TCP) < 0) {
    fprintf(stderr,
             "\nTCP_SERVER ERROR : Cannot allocate socket");
    exit(1);}
/*bind socketu*/
```

```
if(bind(master_socket, (struct sockaddr_in *)&sin,
                                        sizeof(sin) < 0) {
    fprintf(stderr,"\nTCP_SERVER ERROR : Cannot bind socket");
    exit(1);}
/*listen socketu*/
  if(listen(master_socket, QLEN) < 0) {
    fprintf(stderr,
        "\nTCP_SERVER ERROR : Cannot listen socket on port %d",
           MY_PORT);
   exit(1);}
 alen = sizeof(sin);
 strcpy(buff, "TCP_SERVER sends you many greetings");
/* signal(SIGCLD, SIG_IGN);*/
 while(1) {
    slave_socket = accept(master_socket, (struct sock_addr *)
                            &sin, &alen);
   /*vytvoreni dalsiho procesu*/
    if(fork() |= 0) /*otec*/
      close(slave_socket);
   else { /*syn*/
      close(master_socket);
      write(slave_socket, buff, BUFF_LEN);
      close(slave_socket);
      exit(0):
   }
 }
}
```
#### 9.5 Použití příkazu select

#include <sys/socket.h> #include <sys/types.h> #include <netinet/in.h> #include <arpa/inet.h> #include <netdb.h>

```
#include <sys/select.h>
#include <sys/time.h>
#include <stdio.h>
#include <string.h>
#define QLEN 5
#define BUFF LEN 40
#define MY_PORT 2222
int main()
{
  int tcp_socket, udp_socket;
  char buff[BUFF_LEN];
  int alen;
  struct sockaddr_in sin;
  int nfds;
  fd_set rfds;
/*naplneni struktury sin*/
  sin.sin_family = AF_INET;
  sin.sin_port = htons((u_short)MY_PORT);
  sin.sin_addr.s_addr = INADDR_ANY;
/*alokace tcp socketu*/
  if((tcp_socket = socket(PF_INET, SOCK_STREAM,
                                    IPPROTO TCP)) < 0) {
    fprintf(stderr,
            "\nSERVER ERROR : Cannot allocate tcp socket");
    exit(1);
  }
/*bind tcp socketu*/
  if(bind(tcp_socket, (struct sockaddr_in *)&sin,
                                         sizeof(sin)) < 0 {
    fprintf(stderr,
                 "\nSERVER ERROR : Cannot bind tcp socket");
    exit(1);
```

```
}
/*listen tcp socketu*/
 if(listen(tcp_socket, QLEN) < 0) {
   fprintf(stderr,
      "\nSERVER ERROR : Cannot listen tcp socket on port %d",
                        MY_PORT);
   exit(1);
 }
/*alokace udp socketu*/
 if((udp_socket = socket(PF_INET, SOCK_DGRAM,
                                         IPPROTO UDP)) < 0) {
   fprintf(stderr,
               "\nSERVER ERROR : Cannot allocate udp socket");
    exit(1);}
/*bind udp socketu*/
 if(bind(udp_socket, (struct sockaddr_in *)&sin,
                                          sizeof(sin) < 0) {
   fprintf(stderr,"\nSERVER ERROR : Cannot bind udp socket");
   exit(1);}
/*pocet deskriptoru, ktere se maji prohlizet*/
 nfds = (tcp_socket > udp_socket ? tcp_socket:udp_socket)+1;
/*vynulovani masky read udalosti*/
 FD_ZERO(&rfds);
 alen = sizeof(sin);
 strcpy(buff, "TCP/UDP SERVER sends you many greetings");
 while(1) {
   FD_SET(tcp_socket, &rfds);
   FD_SET(udp_socket, &rfds);
    if(select(nfds, &rfds, (fd_set *)0, (fd_set *)0,
       (struct timeval *) 0 < 0 (fprintf(stderr,"\nSERVER ERROR : select()");
      exit(1);
```

```
}
    if (FD_ISSET(tcp_socket, &rfds)) {
      int slave_socket;
      slave_socket = accept(tcp_socket, (struct sock_addr *)
                              &sin, &alen);
      write(slave_socket, buff, BUFF_LEN);
      close(slave_socket);
    }
    if (FD_ISSET(udp_socket, &rfds)) {
      recvfrom(udp_socket, buff, BUFF_LEN, 0,
                            (struct sock_addr *) &sin, &alen);
      strcpy(buff, "TCP/UDP SERVER sends you many greetings");
      if(sendto(udp_socket, buff, BUFF_LEN, 0,
                  (struct sock_addr *) &sin, sizeof(sin)) < 0)
        perror("SERVER ERROR :");
    }
  }
}
9.6 Klient TCP echo
#include <sys/socket.h>
#include <sys/types.h>
#include <netinet/in.h>
#include <arpa/inet.h>
#include <netdb.h>
#include <string.h>
#include <stdio.h>
#define QLEN 5
#define ECHO_PORT 7
#define BUFF_LEN 40
int main(int argc, char **argv)
{
```

```
int tcp_socket;
 char buff[BUFF_LEN] = "Zdravim te !";struct sockaddr_in sin;
 struct hostent *p_hent;
/*parametry prikazove radky*/
  if(argc == 1)printf("\nUsage : %s hostname\n", argv[0]);
    exit(1);
 }
/*naplneni struktury sin*/
 sin.sin_family = AF_INET;
 sin.sin_port = htons((u_short)ECHO_PORT);
  if((p_{\text{b}} + p_{\text{b}}) = g_{\text{b}} + g_{\text{b}}) = NULL)
    memcpy( (char *)&(sin.sin_addr), p_hent->h_addr,
             p_hent->h_length);
 else {
    fprintf(stderr,
        "\nECHO CLIENT ERROR : Cannot find host %s\n",
        argv[1];
    exit(1);
 }
/*alokace socketu*/
  if((tcp_socket = socket(PF_INET, SOCK_STREAM,
         IPPROTO TCP)) < 0) {
    fprintf(stderr,
         "\nECHO CLIENT ERROR : Cannot allocate socket\n");
    exit(1);
 }
/*connect socketu*/
  if(connect(tcp_socket, (struct sockaddr *)&sin,
              sizeof(sin)) < 0 {
    fprintf(stderr,
         "\nECHO CLIENT ERROR : Cannot connect socket to \
             host \text{\%s port } \text{\AA\n}, \text{argv[1]}, \text{ECHO\_PORT};
```

```
exit(1);
 }
/*zapis do socketu*/
 write(tcp_socket, buff, BUFF_LEN);
/*cteni ze socketu*/
 read(tcp_socket, buff, BUFF_LEN);
 printf("\nREPPLY FROM HOST %s: %s\n", argv[1], buff);
 close(tcp_socket);
}
```
# Obsah

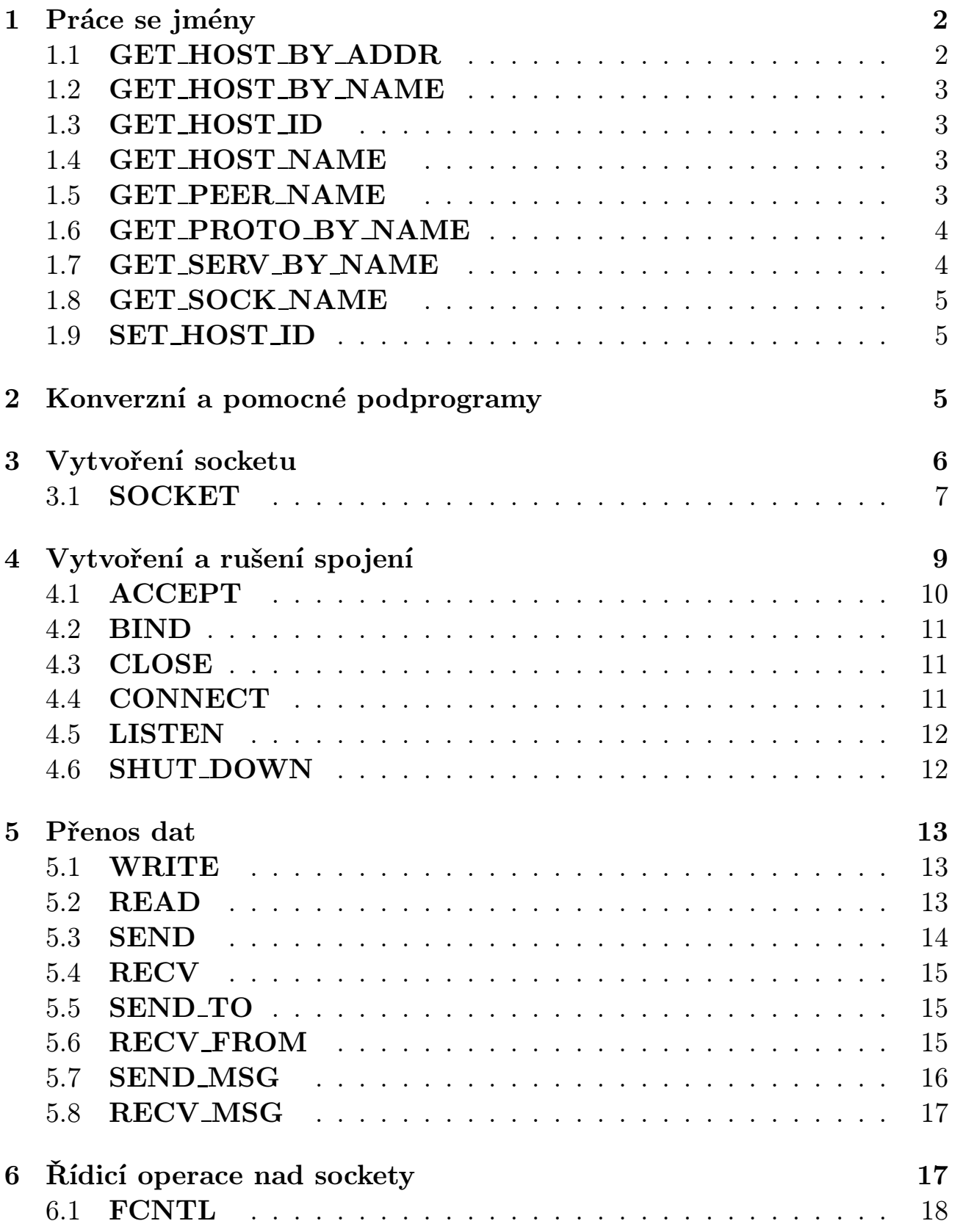

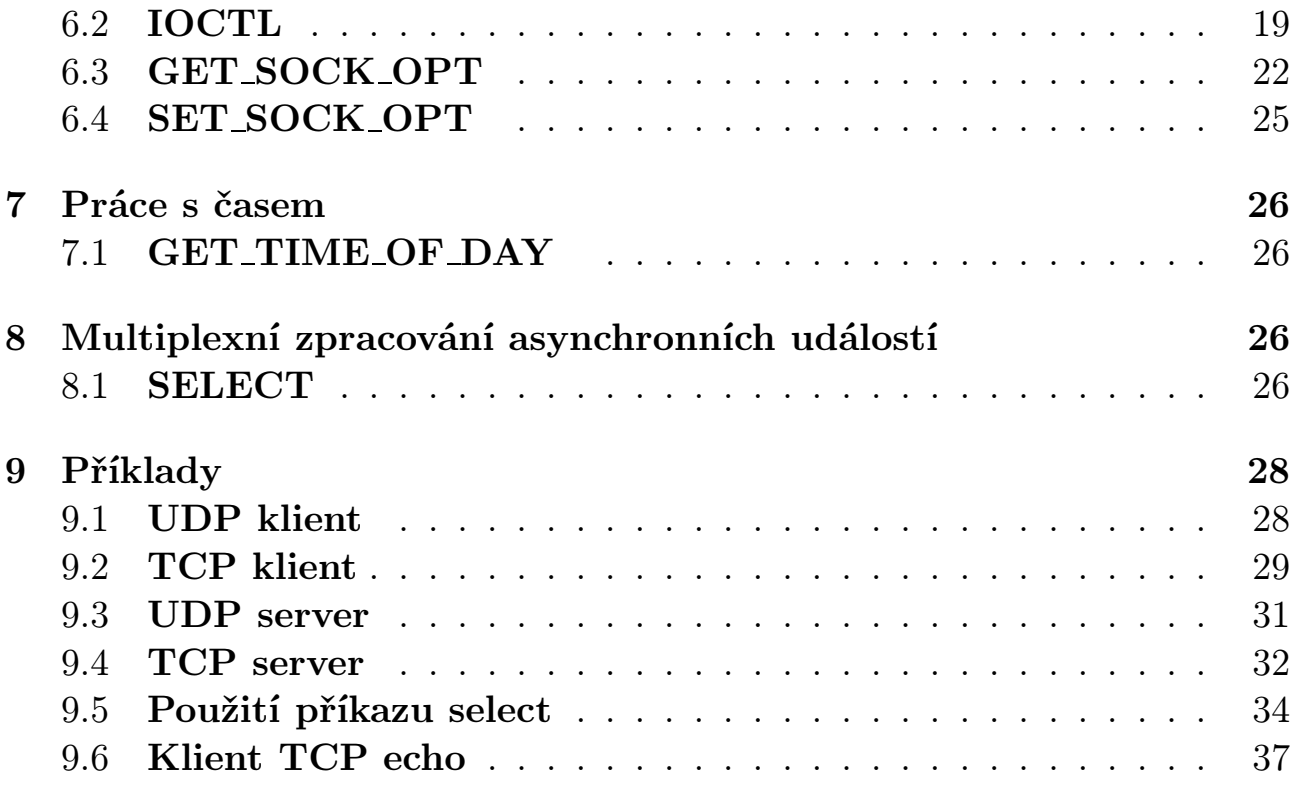

# Seznam tabulek

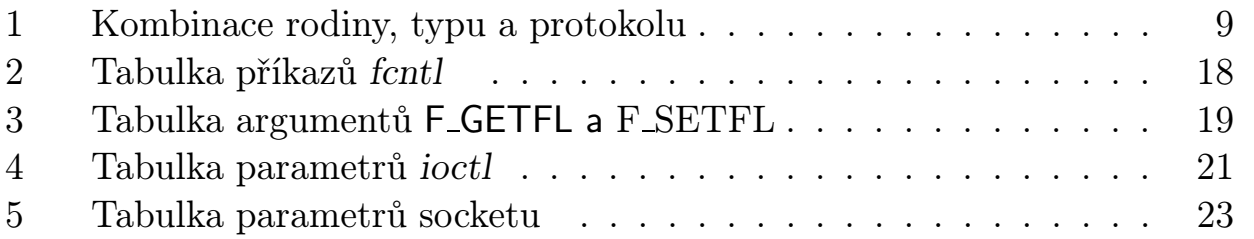